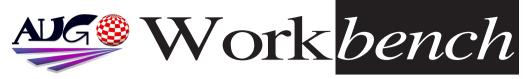

March 2008

Issue 248

# Happy Easter

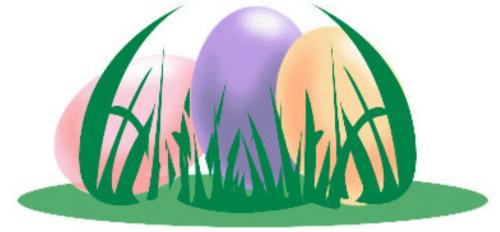

### New PCI board for A1200: Mediator 1200 TX

Elbox Computer, the company that introduced the PCI standard to Amiga, is pleased to announce the latest Mediator model -- MEDIATOR PCI 1200 TX -- the successor of the MEDIATOR PCI 1200 SX.

New firmware embedded in CPLDs of MEDIATOR 1200 TX allows significant speed-up of graphic card operations when hardware 2D and 3D acceleration is used in single-processor systems (68k or PPC). The new firmware operation modes are supported by the new Mediator OS3.x System Files provided on the enclosed MM CD. Native PowerPC support will be provided in the upcoming update of AmigaOS 4.0.

# AmigaOS 4.0 February 2008 update for CyberStormPPC and BlizzardPPC Available.

Hyperion Entertainment VOF have released a new update for AmigaOS 4.0 on CyberStormPPC and BlizzardPPC equipped Amigas.

@ http://www.hyperion-entertainment.biz/

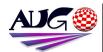

Editor

Barry Woodfield Phone:9917 2967 Mobile: 0448 915 283

elbazw@vahoo.com.auContr ibutions

Contributions can be soft copy (on floppy1/2 disk) or hard copy. It will be returned if requested and accompanied with a selfaddressed envelope. The editor of the Amiga Users Group Inc. newsletter Workbench retains the right to edit contributions for clarity and length. Send contributions to:

> Amiga Users Group P.O. Box 2097 Seaford Victoria 3198 OR

### elbazw@vahoo.com.auAdve rtising

Advertising space is free for members to sell private items or services. For information on

commercial rates, contact: Tony Mulvihill 0415 161 2721 tonym@sentinal.dyndns.org

### Deadlines

Workbench is published each month. The deadline for each issue is the 1st Tuesday of the month of publication. Reprints

All articles in Workbench are Copyright 2008 the Amiga Users Group Inc. unless otherwise indicated. Articles may be reproduced for noncommercial purposes if accompanied by a credit line including the original authors name and the words: Reprinted from Workbench the newsletter of the Amiga Users Group

### http://www.aug.org.au

### Disclaimer

The views expressed in the Amiga Users Group Inc. newsletter Workbench are those of the authors and do not necessarily represent the views of the editor or the AUG committee

### Editorial

Hi! All you Amigans out there.

Well it's almost Easter and µicro\$oft are in trouble again with a record fine from the EU of quite a few more millions of Dollars, not that it matters much. I mean what's a hundred million here or there to them. That won't stop their "Take over the world" attitude.

Sad news for all us Dungeons & Dragons fans. Gary Gygax one of the

originators of D&D passed on last week. Many fun hours I've spent playing

"Eye of the Beholder" and other great D&D titles over the years.

Well, I've run out of room here, so ...

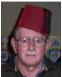

Ciao for now, Barry R. Woodfield.

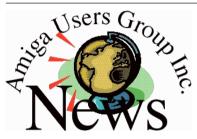

### Last Months Meeting February 17th 2008

Another good gather, and another install of OS4. Check out the photo's

### **This Months Meeting** March 16th 2008

As I say every month, come on along and see what happens.

### **Next Months Meeting April 20th 2008**

 $_{9}$ 

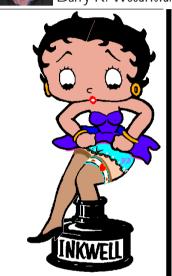

### **ADUG Memberships**

The Amiga Downunder User Group offers you the chance to help bring Amiga back to the people.

By joining ADUG you help fund for show appearances like the upcoming Sydney CeBit show this year. It was through ADUG the 2001/2002 Comdex show appearances were funded. Memberships can be paid at AUG meetings.

http://www.amigadownunder.org

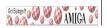

# **Bytes & Pieces**

### ANAIIS v0.96 available

- USB for all Amigas -
- Beta Testers Wanted v0.96 is available on Aminet:

### http://aminet.net/package /driver/other/anaiis

A new version of **PSPUAE** (Amiga **Emulator for PSP**)

has been released.

Download:

http://pspuae.condor.serv erpro3.com/index.php?act ion=tpmod;dl=item266

### Word Me Up XXL on OS4

You can download a free demo containing 4 levels: -On OS4 Depot - On our website here:

http://boing.attitude.onlin e.fr/produit/wordmeupxxl /WordMeUpXXL Demo.l ha

A MorphOS version is already in progress (40%). An AROS version is planned.

### Fryingpan 1.3.1 hot update

Whoever uses FP 1.3.0 and encounters problems with on-the-fly recording should switch to new FryingPan 1.3.1 which includes also the salvage of the discs suffering problems from the older

version. @

### http://www.tbssoftware.com/fp/

To recover your disc (using UI) - choose 'Close Tracks', then 'Close Session' in Media page, or use adequate CLI switches for Optical. - 0000093: [Behaviour] DVD tracks remain open after write (Error)

Tirelessly working, our amigan programmer Joerg Strohmayer developed 3 releases (1.10, 1.11, 1.12) in less than three days. Latest version of **Origvn** Web Browser is now 1 12! @

http://strohmaver.org/

Pete's FTP v0.2 released! Pete's FTP is an advanced OS4 native FTP/SFTP client. Download it here: http://www.os4depot.net/? function=showfile&file=ne twork/ftp/pftp.lha

### RNO RECORDS is an electronic music label which releases music for free.

Releases are mostly in mp3 or module format. It celebrates it's 100th release by releasing a music disk for Amiga computers! It will work with any classic Amiga

| In This Issue           |    |
|-------------------------|----|
| Front Cover             | 1  |
| Editorial               | 2  |
| Group News              | 2  |
| Bytes & Pieces          | 3  |
| Amiga at NASA           | 4  |
| Meeting Pics            | 8  |
| AmiNews                 | 10 |
| WB Funnies              | 11 |
| Boing.Net               | 14 |
| <b>Anything Amiga</b>   | 14 |
| <b>Dealer Directory</b> | 15 |
| About The Group         | 16 |

with AGA or RTG display. It runs on AmigaOS4 and MorphOS systems too!

### Warzone 2100 elected best AmigaOS/MorphOS game of 2007

The real time strategy game Warzone 2100 has won the AmigaOS/MorphOS Games Award 2007. Coming in second and third, were Amijeweled and Airline Tycoon Deluxe. All results can be seen here: http://obligement.free.fr/hi

tparade/award2007.php

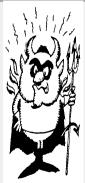

3

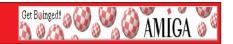

### A SHORT INTERVIEW WITH HAL GREENLEE(NASA RETIRED)

Rescued from web oblivion by UPCHUG

ABOUT: AMIGA CONTROLS LAUNCH TELEMETRY OPERATIONS AND REAL TIME DATA COMMUNICATION MANAGEMENT AT CAPE CANAVERAL [J.T.] Joachim Thomas - [H.G.] Hal Greenlee.

[J.T.]What other computer systems (if any) are at present used together with the Amiga's at the telemetry center? (In the article you wrote that some time ago, the only PC, was replaced by an Amiga and the software recompiled. Maybe today the PC would have been more efficient? Or not? Are Amiga's more reliable?

[H.G.] The telemetry center uses only Amiga's to process data for display. It also uses them to control the patching of DAC's (digital-to-analog converters) to the 500 or so channels on strip chart recorders

The Pentium or G3 might be more powerful, but the AmigaDOS multi-tasking system and the use of 68K code (familiar to and liked by our programmers) were important reasons the Amiga's were favored originally. Neither Windows nor Mac OS are or were considered suitable. Linux or some form of UNIX on one of those CPU's might be better today.

The Amiga's have been very reliable.

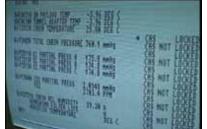

SYSTEM 2

Shuttle Mission Data, managed by Amiga | "The Magic of Amiga by NASA"

[J.T.]How many Amiga's are still there? Are there other departments at NASA also using (or that used in the past) Amiga's, as far as you know? [H.G.]There were eight main system Amiga's at my last count; four primary and four backup. Then there were four or five for DAC control, and four in the programming room. Plus about six or seven in remote

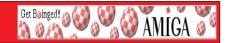

locations, and another four or five spares on the shelf.

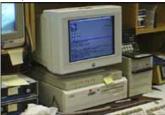

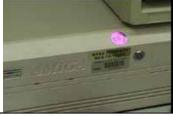

NASA Software development Amiga

Amiga 4000 development system

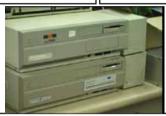

Amiga 2000 in the development labs

- **[J.T.]** What has changed at Cape Canaveral's telemetry labs computer systems from the time you wrote you article? Some more Amiga's or some other machines replacing Amiga's?
- **[H.G.]** Not too much has changed since I wrote the article; another couple of remotes; addition of PPC card to one computer, and several more PPC cards have been purchased. Still no code written for PPC, however. New, improved I/O cards. Minor things I may not be aware of. Dave Brown, the principle programmer, retired over a year ago, and the other two have been kept very busy to keep up with the workload. Little has been done on conversion to Pentium PC operation.
- **[J.T.]** Are there also other important launch sites of NASA (managed from elsewhere) using different equipment, excluding the manned missions, like shuttle? (or maybe using a similar computer network?)
- **[H.G.]** There are only the Western Test Range and Wallops Island launch sites, aside from the Cape. We have a smaller version of the Cape Amiga systems at the WTR in California. We have no connection with Wallops (sounding rockets), and know of no certain use of Amiga's at other (non-

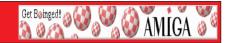

launch) NASA centers, except at Lewis Research Center (Cleveland), where the Atlas-Centaur offices have a system provided by us.

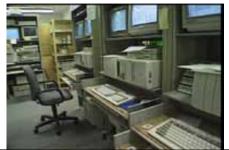

Amiga at work during a MIR Space Station support mission

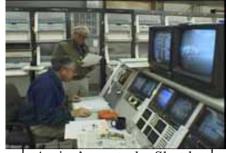

Amiga's control a Shuttle

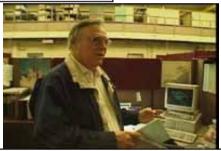

A. Friscia from Boeing Aerospace explains how data is transmitted from Amiga to Sun Workstations

**[J.T.]** You wrote that, in the beginning, a lot of Hardware development has been done also by NASA engineers, collaborating with third party developers. Any recent development/project? Are they at the present collaborating with anyone developing Hardware for the Amiga? Any interest for new developments like G3/G4 Boards and possibilities in collaborating with existing Hardware teams?

**[H.G.]** Our hardware development was not extensive; the main things were I/O cards, to get data into and out of the Amiga's from our data bus. These have been improved several times. I came up with a SCSI solution for our earliest systems, based on work by an ex-Byte-by-Byte engineer, and we

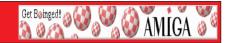

may have had some of the earliest Amiga's running with SCSI drives back in 1987. Also, we used Bernoulli cartridge drives from early days, soon after we had SCSI working. There are no present or contemplated development projects with 3rd parties.

[J.T.] Never had contact with Amiga Inc? Does Amiga Inc know about NASA+Amiga? Any interest on any side?

[H.G.] Amiga Inc. does know about us; they like to bring it up in the right places. When Commodore was alive, I served as Commercial Developer and attended all DevCons; I developed as many contacts with C= and 3rd party companies as I could. When I retired, at the same time Commodore went down, that all stopped. Everything since then has been by email, newsgroups, or my attendance at shows and bringing back info.

[J.T.] Is there any Web Site/Page about the telemetry center anywhere in NASA's Web Server Network, referencing also the Amiga systems? I know once there was your Space Coast Amiga Group site (I can't find it anymore...:-() was this site related with Amiga's involvement in NASA?

**[H.G.]** There is no web page specifically about Hangar AE and Amiga's. KSC pages do mention our operation in general terms, as I recall.

[J.T.] What are you doing now, as a NASA retiree? Are you still informed about what is going on in the Amiga scene (including Hardware developments)? Do you usually read Magazines and/or online-magazines? Which, or both, are your favourites?

[H.G.]I have been an Amiga dealer since November 1994 (seven months after retiring), and have continued to go to shows in Germany, Canada, and St. Louis, as well as reading the newsgroups daily. My company is HardDrivers Co., and I specialize in second-hand systems and parts. We have sold almost half a million dollars in Amiga equipment thus far. That's all I have time for at present; I leave for St. Louis on Thursday. HAL

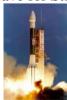

# **Meeting Pictures**

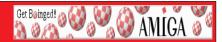

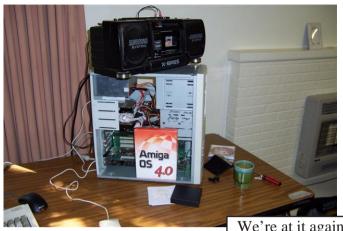

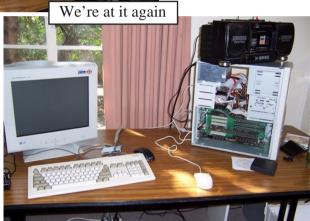

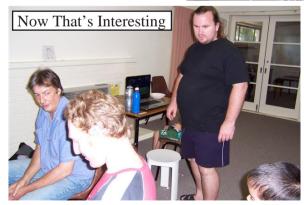

# **Meeting Pictures**

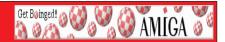

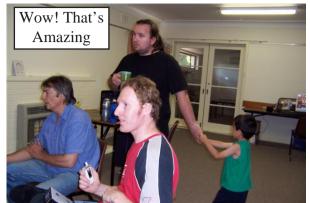

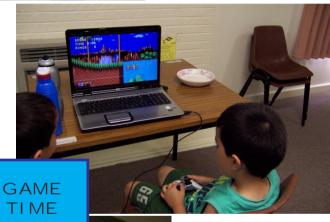

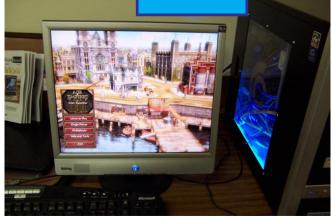

# **AmiNews**

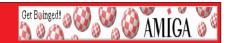

### A History of the Amiga, part 6: Stopping the Bleeding

Mr Reimer continues to deliver the parts in his historical walkthrough of the Amiga. This time we're dealing with the Commodore crisis of 1985-1986, and Thomas Rattigan. Amongst other things.

If you've missed the previous 5 parts, links to them can be found at the top of part #6.

### http://arstechnica.com/articles/culture/amiga-history-part-6.ars

### Famous Amiga Uses list has been updated again.

The list shows that Amiga was/is commonly used around the world, in all kinds of situations!

You can find it here: http://wigilius.se/amiga/

### ESA long-needed update released

After several years, a new update of ESA is available. This update fixes the outstanding issues and has better documentation. It can be downloaded from Aminet.

ESA is a code pre-processor that allows to enrich M68k assembly sources with typical higher-level constructions. Its job is to take "enriched" sources and to output standard MC68020 assembly sources.

In short, ESA offers:

- \* logical and mathematical expressions;
- \* program flow control constructions;
- \* procedures and functions;
- \* includes handling;
- \* nesting of constructions;
- $\ensuremath{^*}$  possibility of writing several assembly instructions on a single line;

leaving the programmer practically free to fiddle with registers, variables, etc. as per usual.

In practice, a sort of "extra-strong" assembly is defined - hence the name "ESA", used for both the tool and the language itself.

To learn more about it, please surf to

### http://saimobvq.interfree.it/ESA/index.html.

### Gary Gygax Dies at 69. He created D&D!

Gary Gygax was one of the two people who created Dungeons & Dragons, the first best seller in Fantasy RPG. Entire generations of people played his game! D&D inspired the creations of dozens of videogames, starting from Atari 2600 and Intellivision consoles upto Amiga computers!http://blog.wired.com/underwire/2008/03/report-gary-

### gyg.html

### Heroes' ported to AmigaOS 4.0

Porting for Profit ported another quality game to AmigaOS 4.0! This time it's a nibbles clone, but don't let that fool you. This game actually is a lot of fun!

Download: http://www.os4depot.net/share/game/action/pfp-hero.lha and enjoy!

# **Workbench Funnies**

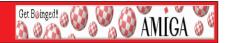

### 30 Things Not to Say to a Naked Guy

- 1. I've smoked fatter joints than that.
- 2. Ahh, it's cute.
- 3. Who circumcised you?
- 4. Why don't we just cuddle?
- 5. You know they have surgery to fix that.
- 6. It's more fun to look at.
- 7. Make it dance.
- 8. You know, there's a tower in Italy like that.
- 9. Can I paint a smiley face on that?
- 10. It looks like a night crawler.
- 11. Wow, and your feet are so big.
- 12. My last boyfriend was 4" bigger.
- 13. It's ok, we'll work around it.
- 14. Is this a mild or a spicy Slim Jim?
- 15. Eww, there's an inch worm on your thigh.
- 16. Will it squeak if I squeeze it?
- 17. Oh no, a flash headache.
- 18. (giggle and point)
- 19. Can I be honest with you?
- 20. My 8-year-old brother has one like that.
- 21. Let me go get my tweezers.
- 22. How sweet, you brought incense.
- 23. This explains your car.
- 24. You must be a growing boy.
- 25. Maybe if we water it, it'll grow.
- 26. Thanks, I needed a toothpick.
- 27. Are you one of those pygmies?
- 28. Have you ever thought of working in a sideshow?
- 29. Every heard of clearasil?
- 30. All right, a treasure hunt!

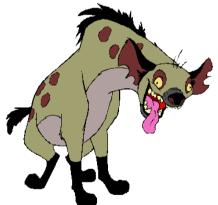

# **Workbench Funnies**

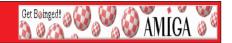

### **Baby Belly**

A three year old walked over to a pregnant lady while waiting with his mother in the doctors office.

He inquisitively ask the lady, "Why is your tummy so big?"

She replied, "I'm having a baby."

With big eyes, he asked, "Is the baby in your tummy?"

She said, "He sure is."

Then the little boy, with a puzzled look, asked, "Is it a good baby?"

She said, "Oh, yes. It's a real good baby."

With an even more surprised and shocked look, he asked...

"Then why did you eat him?"

### **Keeping A Secret**

At a dinner party, several of the guests were arguing whether men or women were more trustworthy. No woman, said one man, scornfully, can keep a secret.

I dont know about that, answered a blonde woman guest. I have kept my age a secret since I was twenty-one.

Youll let it out some day, the man insisted.

I hardly think so responded the blonde lady. When a woman has kept a secret for twenty-seven years, she can keep it forever.

### Old & Horny

Two old ladies were sitting in rocking chairs in their retirement home. One asked, "Do you still ever get horny?"

"Oh, yes!" was the reply.

"What do you do about it?" asked the first.

"I suck on a lifesaver." was the reply.

The first lady sat there for a long while pondering the answer. Finally she couldn't stand it any longer, and asked,

"Who drives you to the beach?"

### Lost Dad

A little boy was lost at a large shopping mall. He approached a uniformed policeman and said, "I' ve lost my dad!"

The cop asked, "What's he like?"

The little boy replied, "Beer and women with big boobs."

### Marriage

A man and a woman, who have never met before, but are both married to other people, found themselves assigned to the same sleeping compartment on a transcontinental train. Though initially embarrassed and uneasy over sharing a room, they were both very tired and fell asleep quickly, he in the upper bunk and she in the lower.

# **Workbench Funnies**

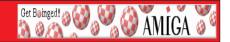

At about 1:00 AM, the man leaned over and gently woke the woman saying, "Ma' am, I'm sorry to bother you, but would you be willing to reach into the closet to get me a second blanket? I'm awfully cold."

"I have a better idea," she replied. "Just for tonight, let's pretend that we're married."

"Wow! That's a great idea!" he exclaimed.

"Good," she replied. "Get your own damn blanket!" After a moment of silence, he loudly farted.

### **Scottish Grave**

MacDonald was in poor health. He asked his friend MacDougal if he would empty a bottle of scotch over his grave if he should die one of these days.

MacDougal said, "Aye, I'd be glad tae, laddie. But would ye mind if I passed it through ma kidneys fairst?"

### **Retirement Center**

Two elderly gentlemen from a retirement center were sitting on a bench under a tree when one turns to the other and says: "John, I'm 83 years old now and I'm just full of aches and pains. I know you're about my age. How do you feel?"

John says, "I feel just like a newborn baby."

"Really!? Like a newborn baby!?"

"Yep. No hair, no teeth, and I think I just pooped my pants."

### Officer Mike

A police officer, though scheduled for all-night duty at the station, was relieved of duty early and arrived home four hours ahead of schedule, at 2 in the morning. Not wanting to wake his wife, he undressed in the dark, crept across the bedroom and started to climb into bed.

Just then, his wife sleepily sat up and said, "Mike, dearest, would you go down to the all-night drug store on the next block and get me some aspirin? I've got a splitting headache."

"Certainly, honey," he said, and feeling his way across the dark room, he got dressed and walked down to the drug store.

When he arrived, the pharmacist looked at him in surprise. "Say," said the druggist, "I know you - aren't you a policeman? Officer Fenwick, right?"

"Yeah, so?" said the officer.

"Then what the heck are you doing dressed up like the Fire Chief?"

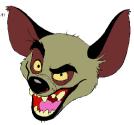

Boing Hosting VIC B1632934T

# Web Hesting for less than \$50 / year

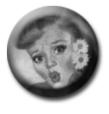

# that's less than \$1 a week? www.bcinghcsting.ccm.au

CHECK OUT The BOINGNET Website

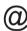

http://boing.net

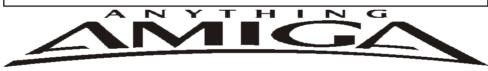

Eyetech Z4 Amiga 1200 Tower Case AU\$420.00 Eyetech's famous A1200 tower conversion.

Maximus Amiga 1200 Mid Tower AU\$320.00

Based around our AmigaOne tower this mid tow

Based around our AmigaOne tower this mid tower case utilises a new fabricated rear panel that allows fitting of your A1200 motherboard.

Amiga 1200 Magic Pack AU\$399.00 Brand new Note:These packs are fully imported from our supplier ...

EzyMouse PS/2 Adaptor AU\$70.00

Mouse adaptor and software. Now you can use any PC PS/2 mouse on your Amiga.

EzyKey Keyboard Adaptor AU\$58.00

The EzyKey adaptor allows the use of PC keyboards

on your A1200. A necessary item for tower conversions.

IOBlix High Speed Serial Port 1200S AU\$81.00

High Speed Serial Port 1.5 mbps for Amiga 1200 computers.

Highway USB Controller AU\$190.00

USB-Controller for Amiga Zorro-II/III Bus Compatible with USB 1.1

4 Way IDE Interface AU\$49.95

Eyetech 4 way buffered IDE interface for A1200 and 600. Fit this device and use up to 4 IDE harddrives

Blizzard 1230/50 A1200 Accelerator AU\$250.00

Brand new boxed Blizzard 1230/50 Amiga 1200

ANYTHINGAMIGA (a division of Off The Planet Software) ABN: 19 696 132 131 Postal Address PO Box 3184, Robina Town Centre, Queensland, 4230, Australia. Tel: +61 (07) 5562 1174. EMail: sales@anythingamiga.com http://www.anythingamiga.com

# AmigaDealers: Victoria

### CompRepair Pty. Ltd.

36 Tarella Drive Keilor Downs, 3038

Phone: (03) 9364 3849 Fax: (03) 8307 3260

http://www.computamagic.com/index.html

sales@computamagic.com

# MVB Computer Supplies Pty. Ltd.

508 Dorset Road, Croydon, 3136 Phone: (03) 9725 6255 Fax. (03) 9727 6766 gordon@ozramp.net.au

### MC-1

7 Boyle Crt. Sunshine 3020 Phone: 03 9352 5544 Web: http://connect.to/amiga Email: MC1@pobox.com

## Queensland

### **Anything Amiga**

PO Box3184

Robina Town Centre, 4230

QLD

Phone: (07) 5562 1174

Web: http://www.anythingamiga.com Email: sales@anythingamiga.com

### **Don Quixote Software**

PO BOX 786, Toowoomba, 4350

Phone: (076) 391 578

# **Keyboard Electronics,** (Ralph Down)

Unit 5/15 Pinter Drive, Southport, Q'land 4215, Phone (07) 5591 6188.

# New South Wales & Canberra

### **Amiga Genius**

Phil Eastham Mobile: 0414 853 849

### **Desktop Utilities**

PO BOX 3053, Manuka, 2603 Phone: (06) 239 6658

### Western Australia

### **Amiga Innovations**

Dwayne Osborne PO Box 114 Osbourne Park W.A.. 6917

http://surf.to/amigainovations sales@amigainovations.com Phone (08) 9349 0889

### South Australia

### G-Soft Computers Pty. Ltd.

Shop 4/2 Anderson Wlk, Smithfield, 5114

Phone: (08) 8284-1266

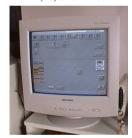

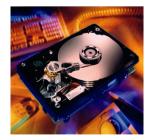

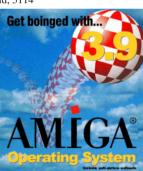

See your local dealer for harddrives, mice, monitors, OS upgrades, roms, software and complete systems.

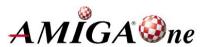

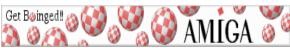

### **AUG Contact Information**

| 110 G COMMICT IMPORTATION |                  |              |                           |
|---------------------------|------------------|--------------|---------------------------|
| Coordinator               | Damien Stewart   | 9435 7836    | dmaen@lizzy.com.au        |
| Assistant Coord           | Jim Lewis        | 0412 392 099 | jim@jlfs.com.au           |
| Treasurer                 | Michael Mavracic | 9783 8503    | leon71@optusnet.com.au    |
| Secretary                 | Michael Green    | 9547 9974    | mfg@mfgreen.net           |
| Membership                | Barry Woodfield  | 9917 2967    | elbazw@yahoo.com.au       |
| Newsletter Editor         | Barry Woodfield  | 0448 915 182 | elbazw@yahoo.com.au       |
| Newsletter Assistant      | Colin Roberts    | 9889 1819    | colroberts@bigpond.com    |
| Article Contributor       | Damien Stewart   | 9435 7836    | dmaen@lizzy.com.au        |
| Meeting Room Open         | Michael Mavracic | 9783 8503    | leon71@optusnet.com.au    |
| Email List Moderator      | Tony Mulvihill   | 0415161 271  | tonym@sentinal.dyndns.org |
| Web Master                | Michael Green    | 9547 9974    | mfg@mfgreen.net           |
| Disk/Book Librarian       | Colin Roberts    | 9889 1819    | colroberts@bigpond.com    |
| Commitee Member           | Richard Hollonds |              |                           |
|                           |                  |              |                           |

### **About The Group**

The Amiga Users Group Inc. is a non-profit AUG has a collection of Amiga books, magazines and association of people interested in the Amiga family of computers and related topics. We do not support or condone software piracy. To contact us http://www.aug.org.au

### Membership

The AUG Inc. membership year runs from September to August. If you are joining in:

| August-September | <br> | \$30 |
|------------------|------|------|
| October-November | <br> | \$21 |
| December-January | <br> | \$17 |
| February-March   | <br> | \$13 |
|                  |      | d10  |

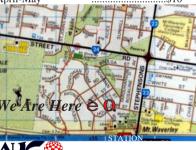

Can you assist the AUG to provide services ?:

### Amiga Disk and Book Library

programs. Members can borrow for a period of one month. The library is available at most meetings.

### World Wide Web Access

The vast array of internet providers can make choosing a provider for yourself a difficult task. The AUG can help with advice and a helping hand with setting up your own internet access.

### Members Mailing List

The AUG moderates a members mail list at Yahoo Groups. Help, advice or anything Amiga related can be

http://yahoogroups.com/group/Amiga\_Users\_Group\_Vic

### The Dead Letter Department

The AUG's BBS run by Craig Hutchison has access to all the latest AmiNet files as well as other goodies. Registration is free to all members.

Phone: (03) 9571 7194

### Meetings

The Amiga Users Group meets at the Wadham House Craft & Hobby Centre, 52 Wadham Parade, Mount Waverley (see map) on the 3rd Sunday of each month from 2:00pm to 6:00pm. There is ample parking at the rear. Fee: \$2.00. This is to cover some of the rental

Mail to: Amiga User Group DO D. 2007 C. C. 137 2100

| PO Box 2097 Seaford Vic 3198 |                                                          |                                         |  |  |
|------------------------------|----------------------------------------------------------|-----------------------------------------|--|--|
|                              |                                                          | Membership Form                         |  |  |
|                              | _                                                        |                                         |  |  |
| First Name:                  | Surname:                                                 |                                         |  |  |
| Address:                     |                                                          |                                         |  |  |
| Post Code:                   | EMail:                                                   |                                         |  |  |
| Phone (AH):                  | Phone (BH):                                              |                                         |  |  |
| I have enclosed a cheque     | or money order as outlined in the table above. Once a    | idmitted as a member of tha Amiga Users |  |  |
| Group (Vic) Inc. I agree t   | o abide by the rules of the association for as long as I | continue to be a member.                |  |  |
| Signed:                      | Date:                                                    | / / 2006                                |  |  |
| If joining by mail please a  | allow 2-3 weeks for your membership to be processed      | (The following is optional)             |  |  |
| Year of Birth:               | Amiga models:                                            | Occupation:                             |  |  |
| Where did you hear of t      | the AUG ?:                                               | -                                       |  |  |